# Aachen Summer Simulation Seminar 2014

#### Practice 04 ABS Tutorial: Wind Turbine Maintenance

#### Peer-Olaf Siebers

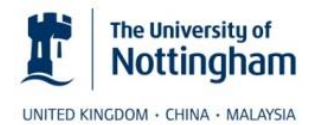

pos@cs.nott.ac.uk

## Motivation

• Learn how to write ABS models in AnyLogic

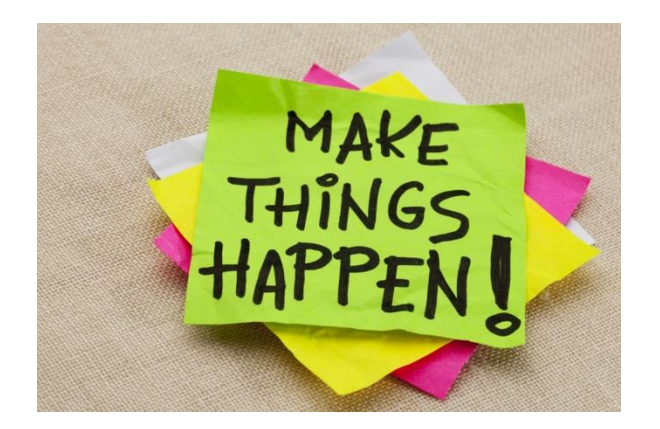

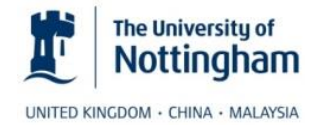

ASSS 2014 2

# ABS Tutorial

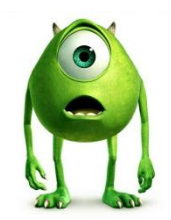

- Work in pairs:
	- Follow the ABS tutorial provided within AnyLogic Help

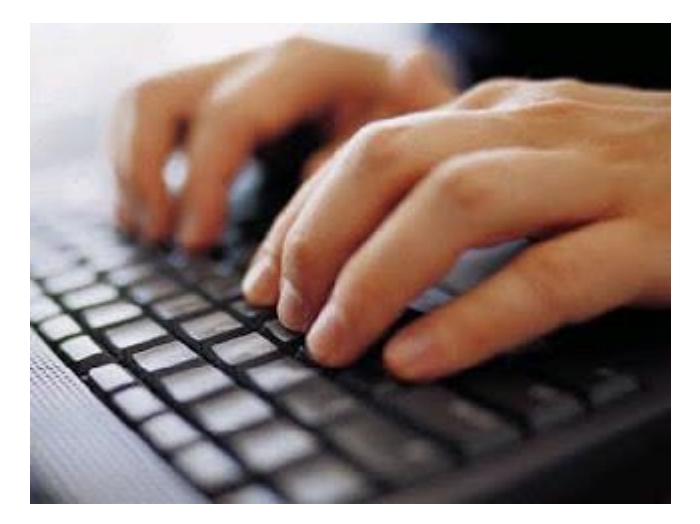

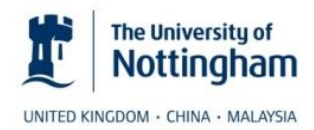

### Questions

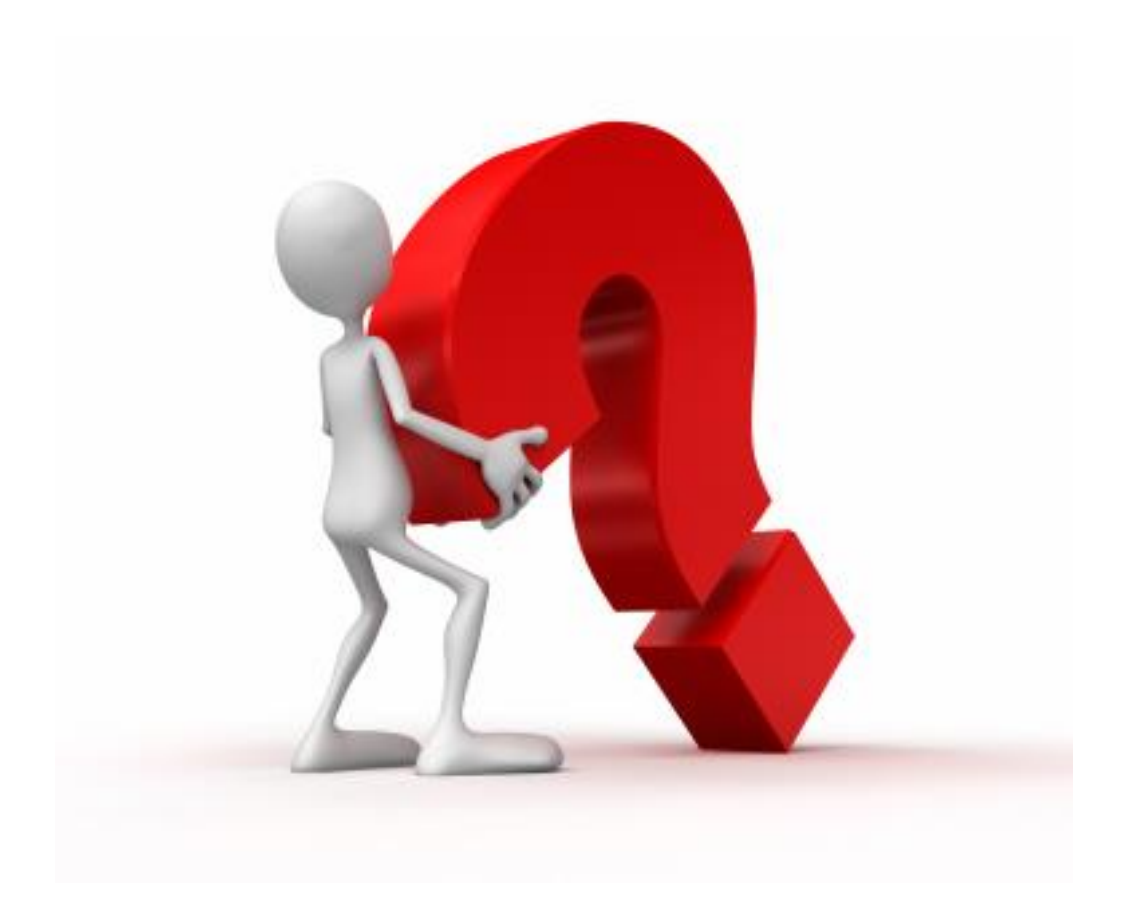

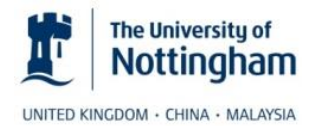